# АННОТАЦИЯ РАБОЧЕЙ ПРОГРАММЫ ДИСЦИПЛИНЫ ПРИЕМ 2020 г. ФОРМА ОБУЧЕНИЯ ОЧНАЯ

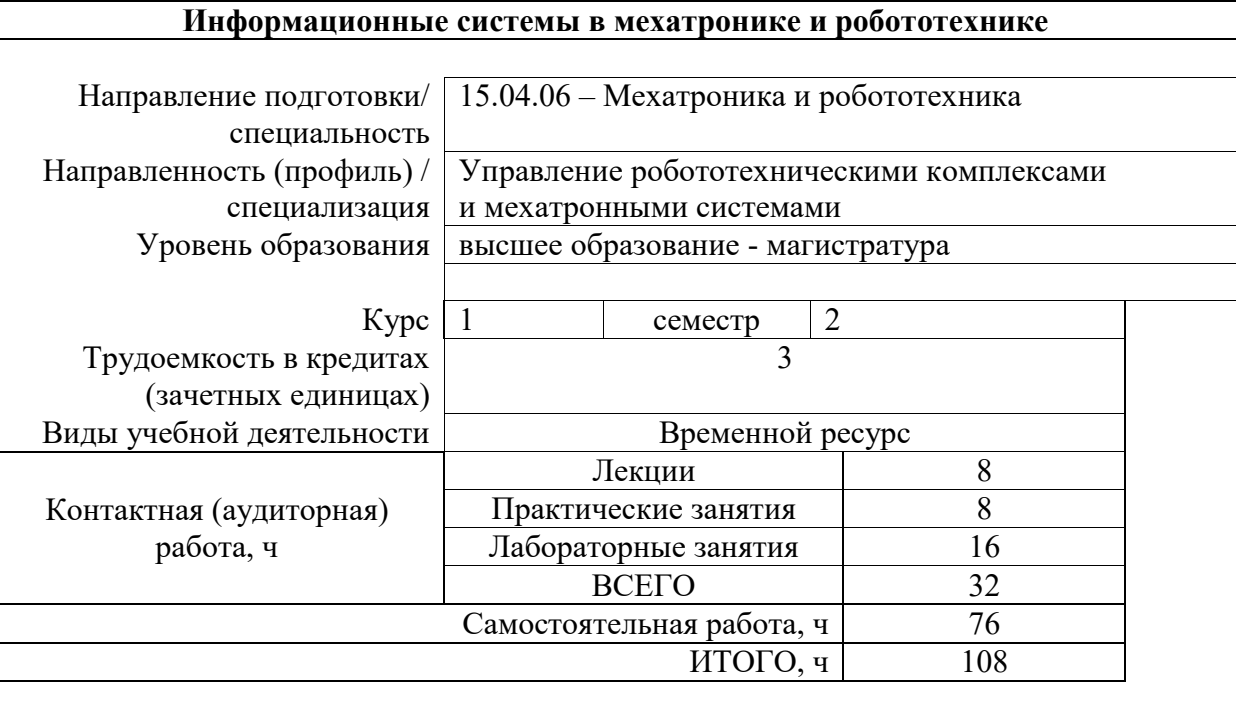

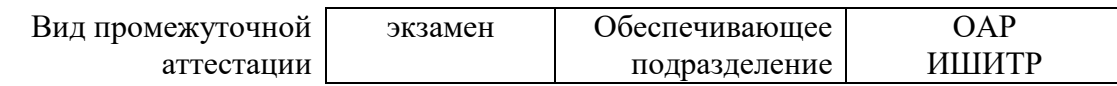

# 1. Цели освоения дисциплины

Целями освоения дисциплины является формирование у обучающихся определенного ООП (п.5.5 Общей характеристики ООП) состава компетенций для подготовки к профессиональной деятельности.

# 2. Планируемые результаты обучения по дисциплины (модулю)

После успешного освоения дисциплины будут сформированы результаты обучения:

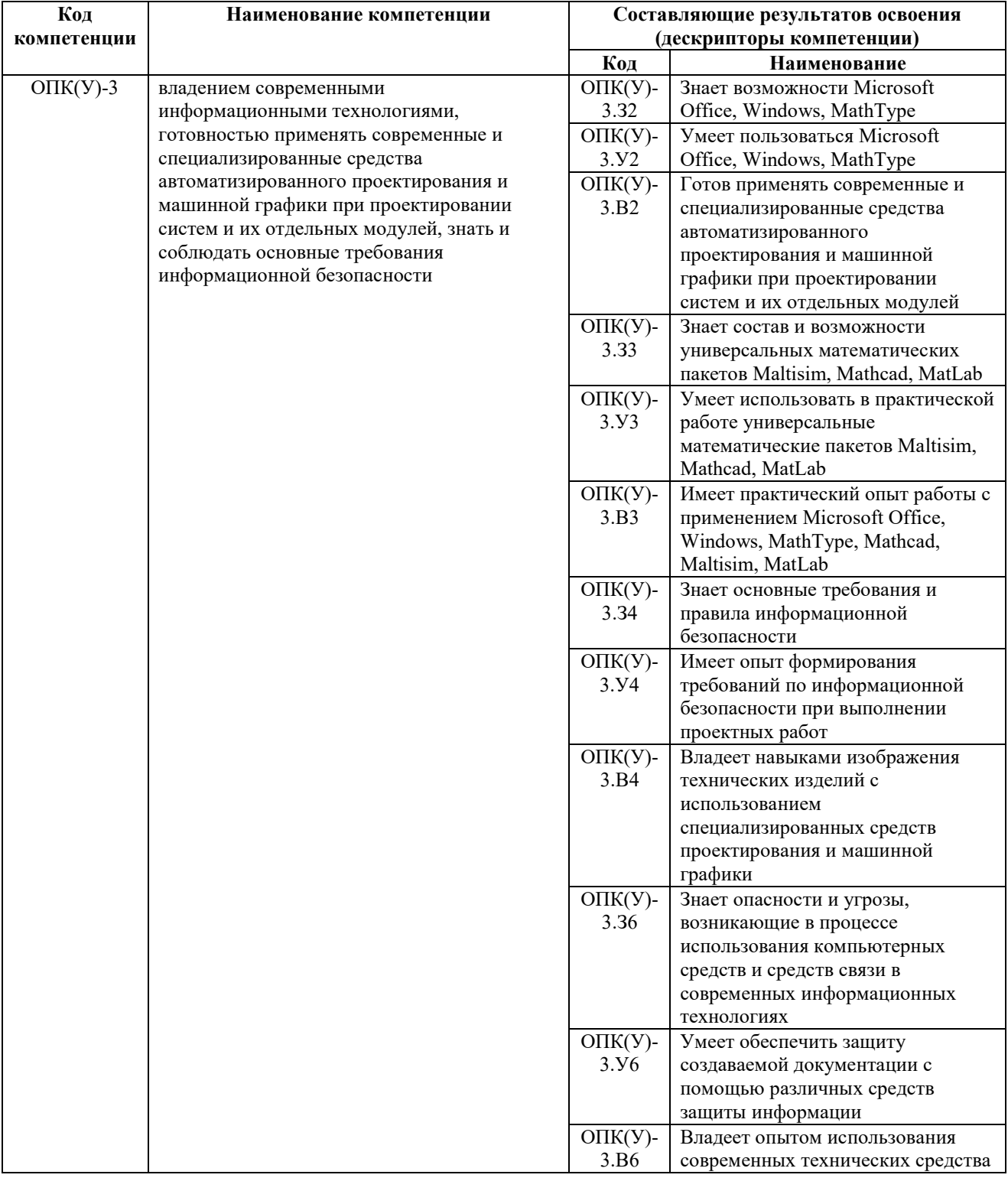

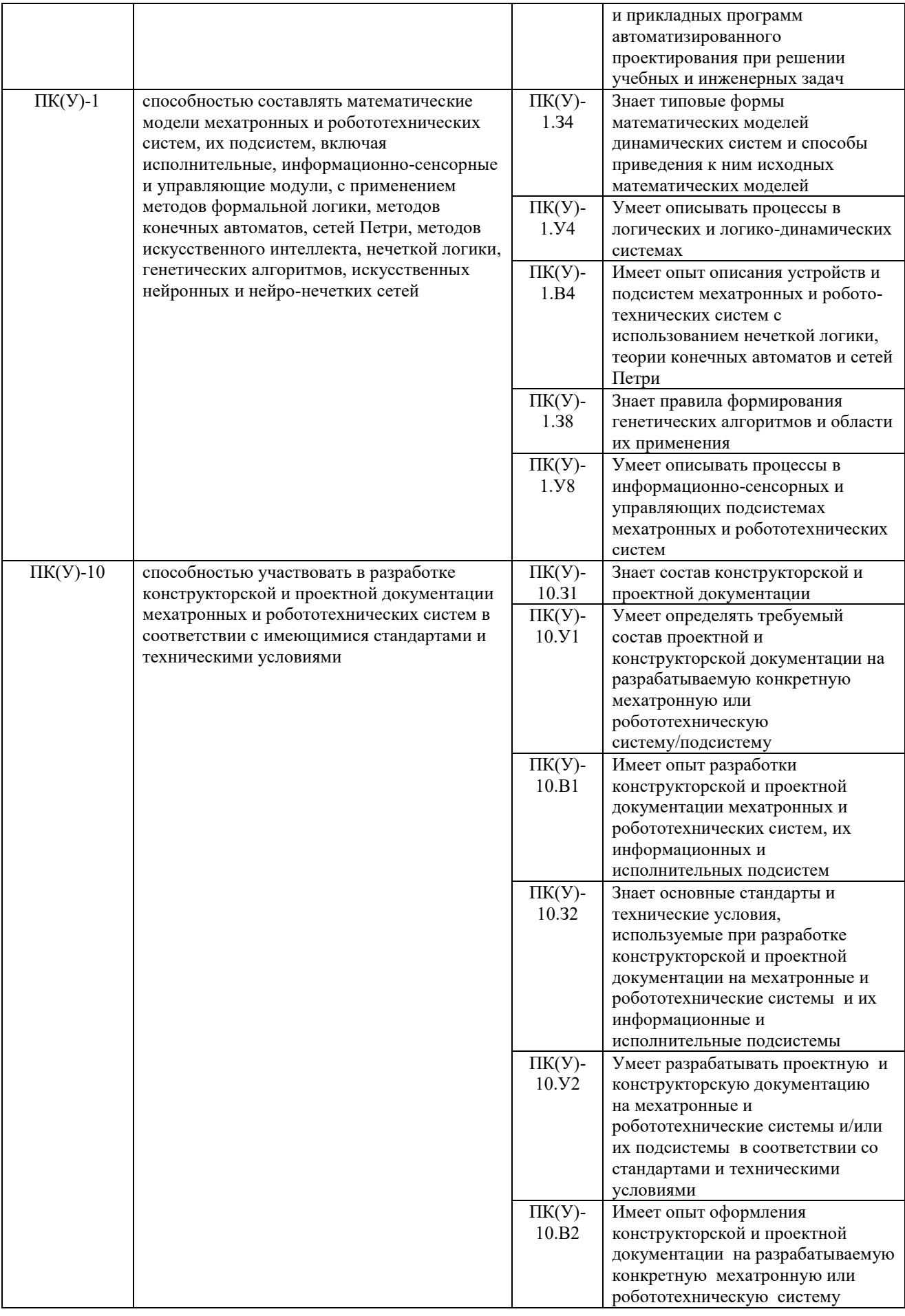

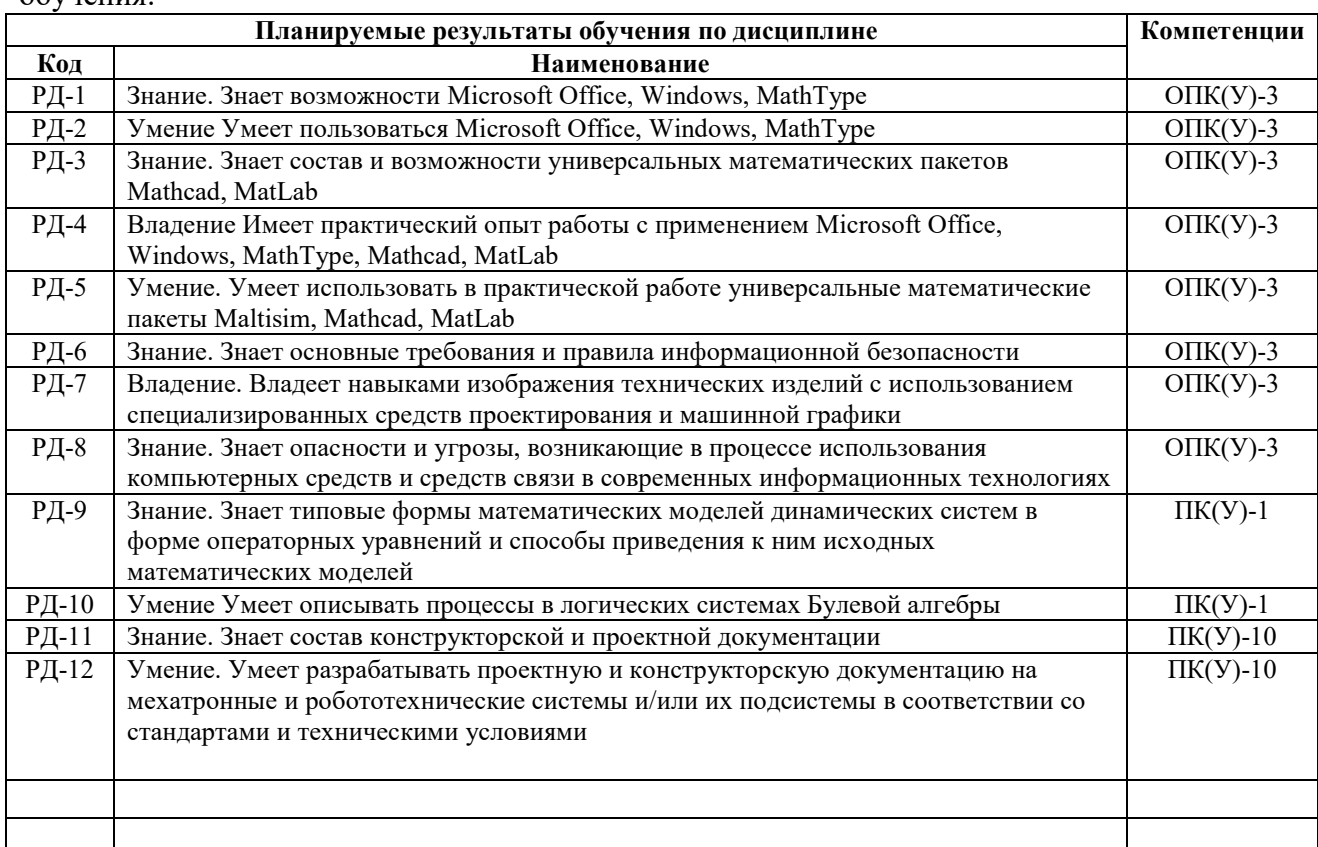

После успешного освоения дисциплины будут сформированы следующие результаты обучения:

# 3. Структура и содержание дисциплины

### Основные виды учебной деятельности

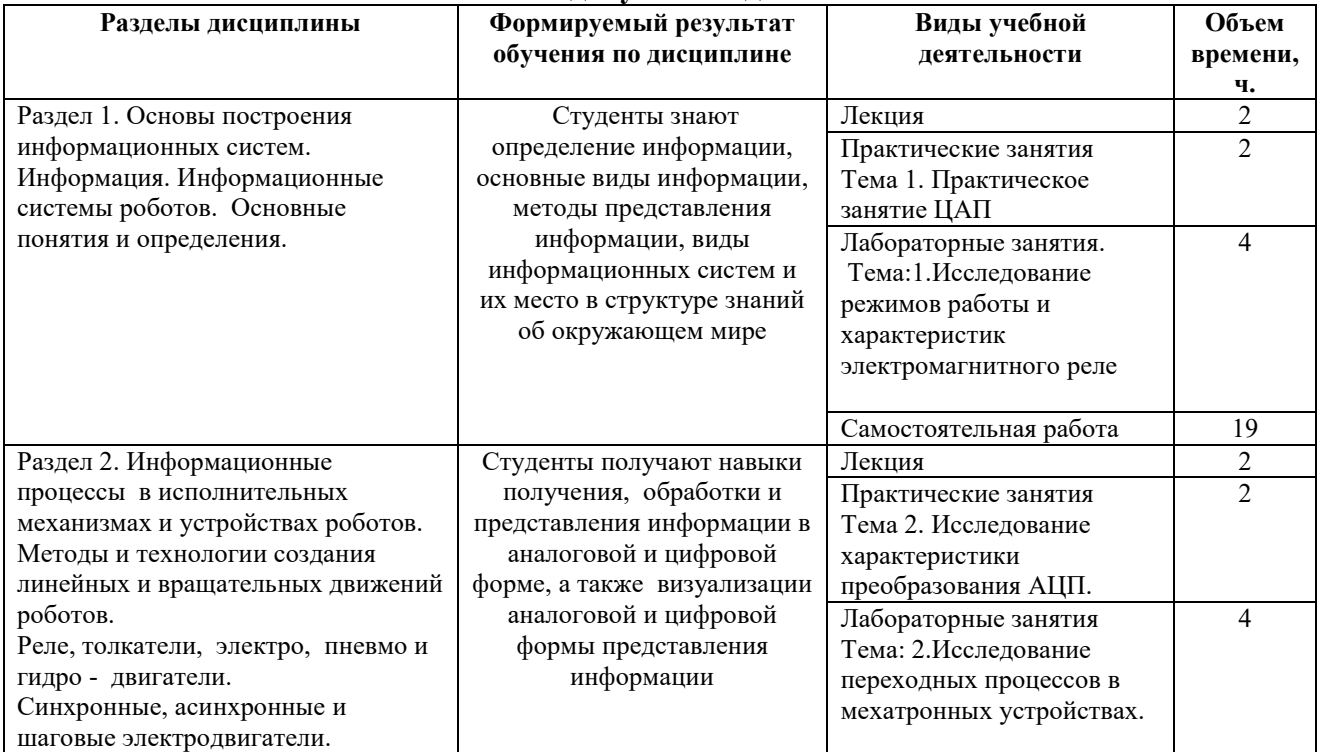

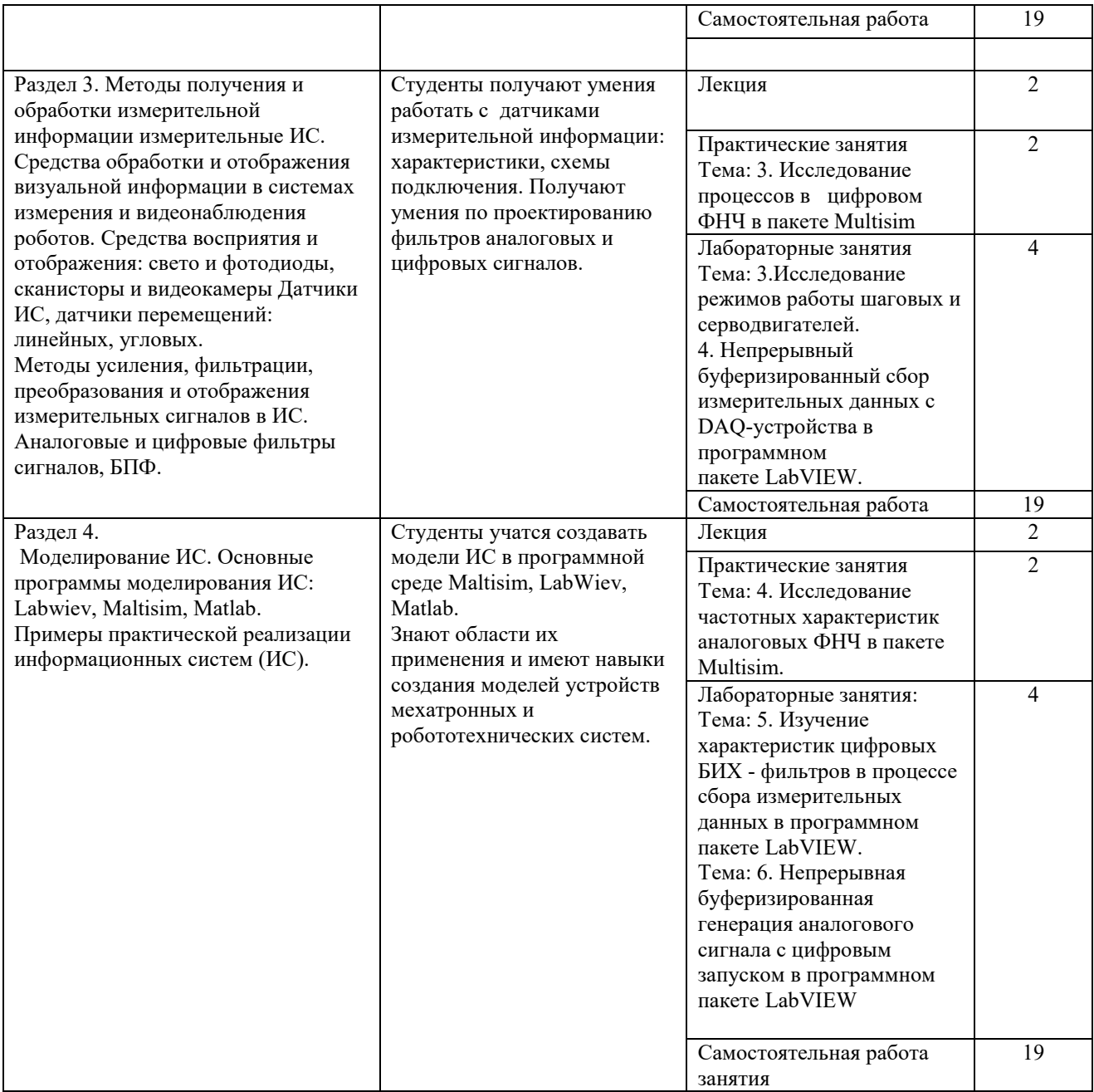

#### 4. Учебно-методическое и информационное обеспечение дисциплины

# 4.1. Учебно-методическое обеспечение

#### Основная литература

1. Автоматизация технологических процессов: учебное пособие / А. Г. Схиртладзе [и др.]. – Старый Оскол: ТНТ, 2012. — 524 с.

2. Гришин А.В. Промышленные информационные системы и сети: практическое

руководство / А. В. Гришин, Ю. П. Страшун. — Москва: Радио и связь, 2010. – 171 с.

3. Информационные системы и технологии управления: учебник / под ред. Г. А. Титоренко. — 3-е изд., перераб. и доп. — Москва: ЮНИТИ-ДАНА, 2010. – 591 с.

4. Мельников В. П. Информационное обеспечение систем управления: учебник для вузов / В.

П. Мельников. — Москва: Академия, 2010. – 336 с.

5. Рыбин Ю. К. Конспект лекций « Информационные технологии в робототехнике и мехатронике», Томск, ТПУ, 2019.

#### Дополнительная литература

1. Интегрированные системы проектирования и управления в машиностроении: структура и состав: учебное пособие / Т. Я. Лазарева и др. – 2-е изд., перераб. и доп. – Старый Оскол: ТНТ, 2010. – 236 с.

## 4.2. Информационное и программное обеспечение

- 1. Электронный курс «Основы права». Режим доступа: https://stud.lms.tpu.ru/course/view.php?id=2359
- 2. Конституция Российской Федерации http://www.constitution.ru/

3. Internet-ресурсы (в т.ч. в среде LMS MOODLE и др. образовательные и библиотечные ресурсы).

4. Электронный каталог ТПУ – www.oel.tomsk.ru

 5. Доступные курсы Интернет-университета информационных технологий (ИНТУИТ): http://www.intuit.ru/.

### Информационно-справочные системы:

- 1. Информационно-справочная система КОДЕКС https://kodeks.ru/
- 2. Справочно-правовая система КонсультантПлюс http://www.consultant.ru/
- 3. https://ru.wikipedia.org/

#### Профессиональные Базы данных:

1. Научная электронная библиотека eLIBRARY.RU – https://elibrary.ru

#### Лицензионное программное обеспечение (в соответствии с Перечнем лицензионного программного обеспечения ТПУ):

1. Microsoft Office 2007 Standard Russian Academic; Microsoft Office 2013 Standard Russian Academiс.

- 2. Document Foundation LibreOffice.
- 3. Cisco Webex Meetings.
- 4. Zoom.
- 5. Пакеты программ ПЭВМ для проектирования SCADA систем (Infinity Lite).
- 6. Пакеты программ моделирования и симулирования АС Matlab и Labview.
- 7. Интегрированный пакет MathCAD, MultiSim.
- 8. Microsoft Visual Studio.